## **Comptes Enseignants et Elèves - Accès et installation des produits Office pour usage personnel**

**Le contrat de licence Office365 souscrit par le Conseil Régional dans le cadre du projet ENI intègre la possibilité à tous les enseignants et élèves ligériens de disposer d'une licence personnelle permettant d'installer les outils Microsoft Office sur un maximum de 5 périphériques personnels.**

## **Le compte à utiliser doit être de la forme suivante :**

## - **identifiant@RNE Lycée.paysdelaloire.education**

**L'identifiant et le mot de passe correspondent au compte IACA généré par l ATI de l'établissement**

**Ex : Kevin Dupont, élève de 2A au lycée Sadi Carnot dont le RNE est 0490055U, possède un compte IACA : kdupont / 8gt3s2**

**Son compte Microsoft ENI correspond à kdupont@0490055U.paysdelaloire.education**

## **Son mot de passe est identique à son compte IACA : 8gt3s2**

**Il peut à partir du périphérique de son choix se connecter au site https://www.office.com**

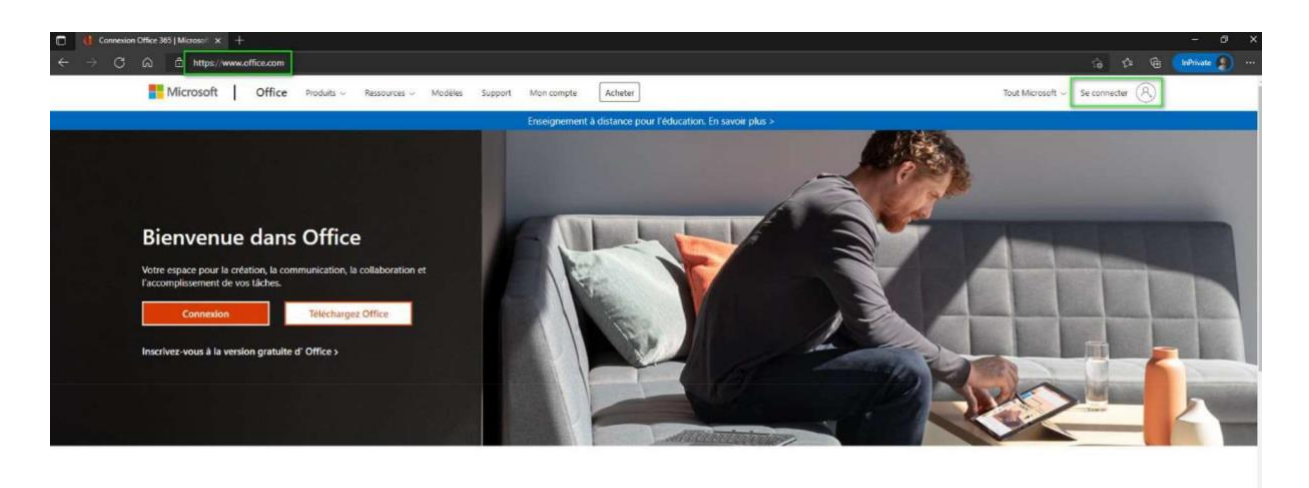

Connectez-vous à partir de n'importe quel appareil pour utiliser vos applications de productivité préférées

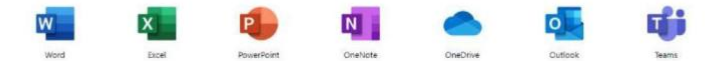

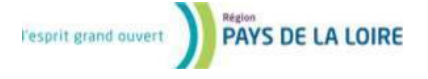

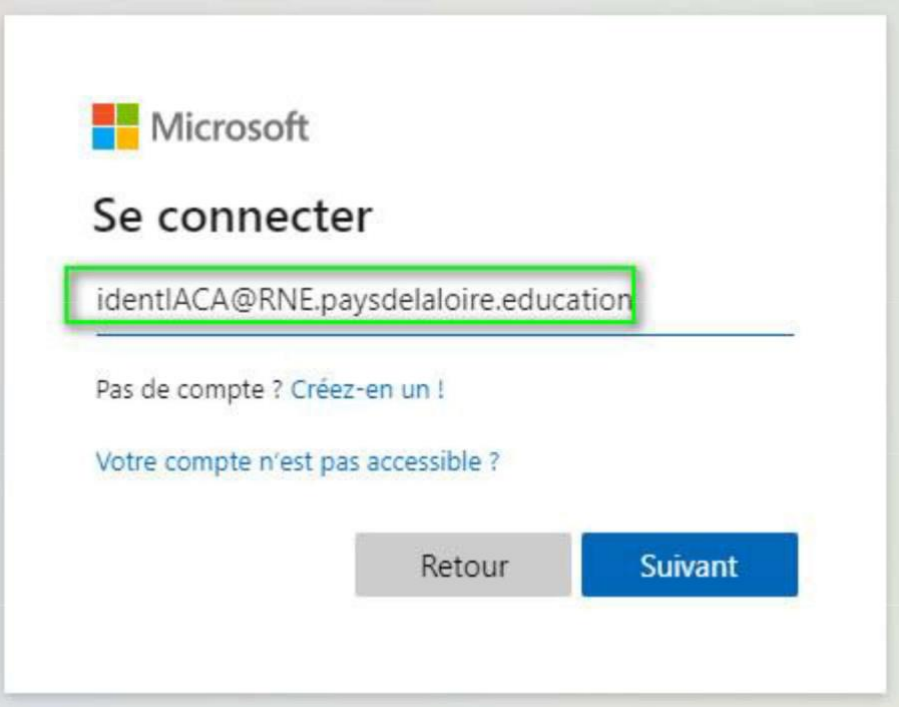

- **Il accède alors aux produits Microsoft Office en ligne à partir des icônes à gauche de la page**
- **Il peut directement télécharger les outils Office de son choix pour les installer sur son poste (jusqu'à 5 périphériques)**

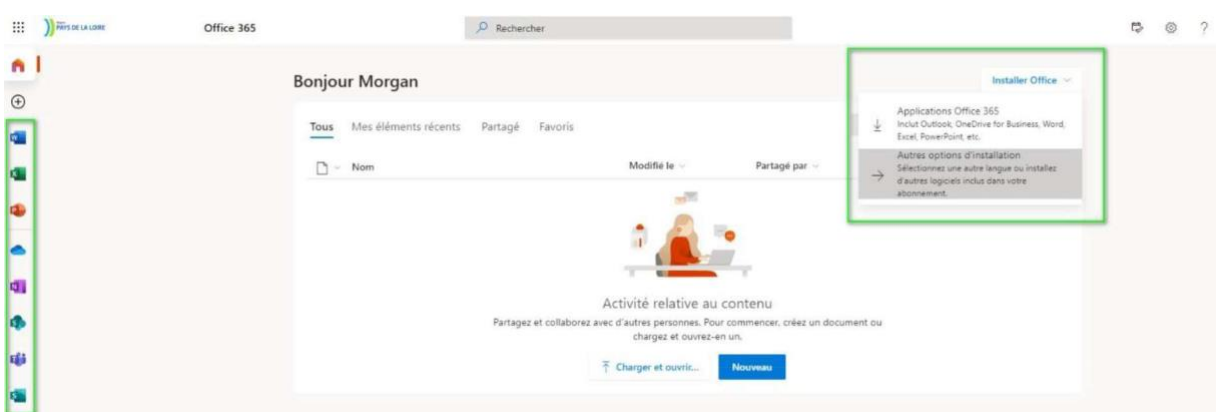

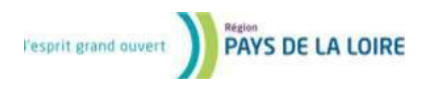